## ЗАЯВЛЕНИЕ НА ОТКРЫТИЕ АККРЕДИТИВА на эскроу счет

r

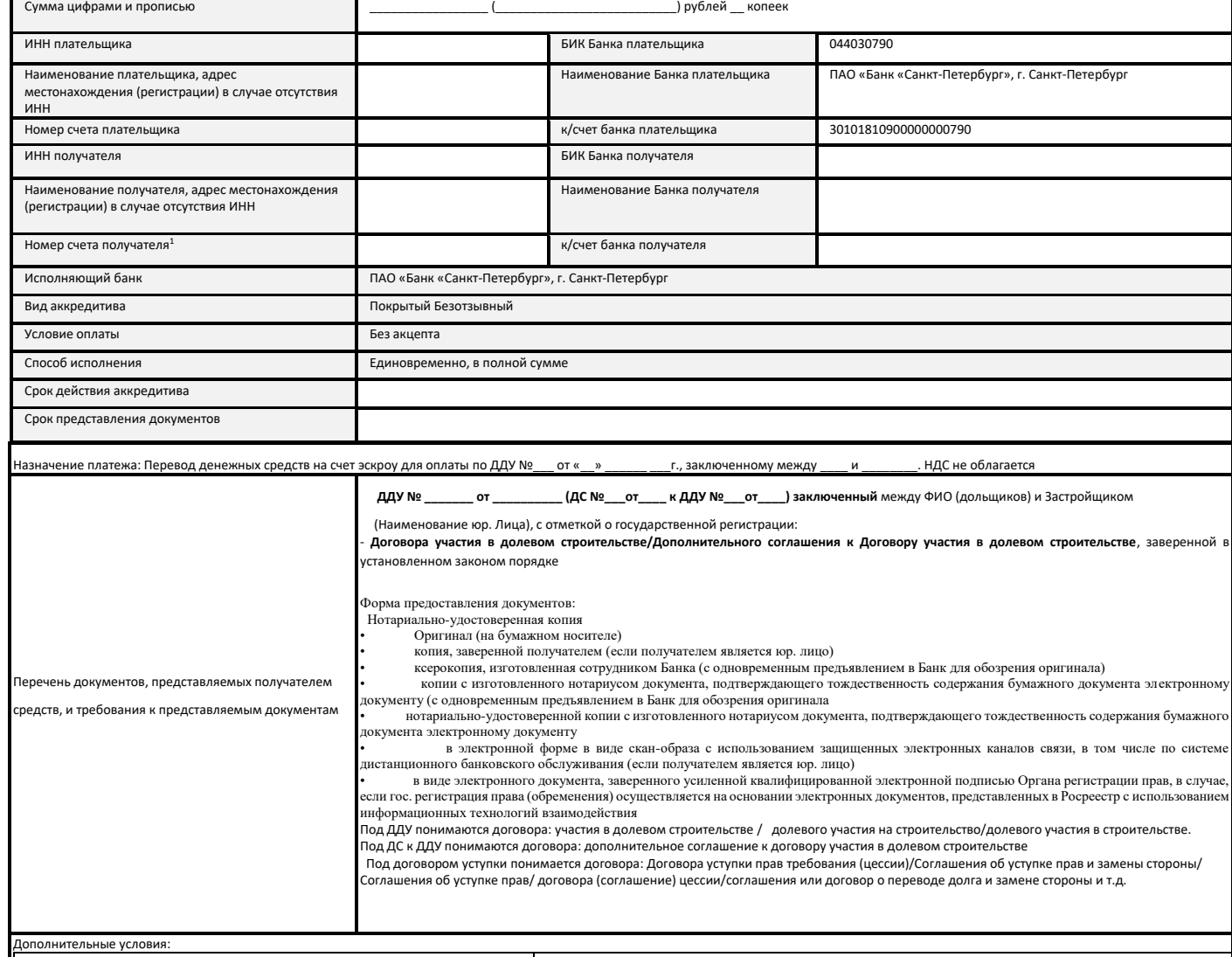

Номер заявления

Дата заявления

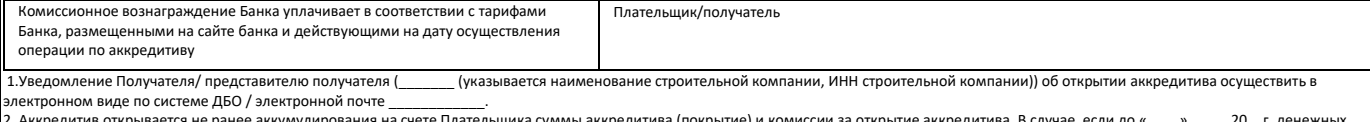

2. Аккредитив открывается не ранее аккумулирования на счете Плательщика суммы аккредитие окомосии за открытие аккредитива. В случае, если до «\_\_\_\_» \_\_\_\_\_20\_\_г. денежных<br>средств на счете Плательщика в размере необходимом д

**При открытии аккредитива с раскрытием на эскроу счет**:<br>3. Подписанием настоящего заявления на открытие аккредитива Плательщик уполномочивает \_\_\_\_\_ (указывается наименование строительной компании) представлять его интересы в ПАО «Банк «Санкт – Петербург» по вопросам, связанным с исполнением настоящего аккредитива, а именно предоставлением документов, предусмотренных условиями аккредитива, в течение срока действия аккредитива. (указывается в самом аккредитиве)

4. Возврат денежных средств с аккредитива осуществляется на залоговый счет №\_\_\_\_\_\_\_\_\_, открытый на имя Плательщика в ПАО «Банк «Санкт-Петербург».

5.Внесение изменений/отзыв (отмена) аккредитива осуществляется с согласия Банка. Стандартизированный перечень доп. условий размещается на сайте банка

Настоящим даю заранее данный акцепт на списание ПАО «Банк «Санкт-Петербург» со счетов плательщика:<br>- комиссий по настоящему аккредитиву, указанным в настоящем Заявлении, согласно действующим тарифам ПАО «Банк «Санкт-Петер счета №\_

- покрытия в сумме \_\_\_\_\_\_\_\_\_\_\_\_\_\_\_\_\_ (\_\_\_\_\_\_\_\_\_\_\_\_\_\_\_\_\_\_\_\_\_\_\_\_\_\_\_) рублей \_\_ копеек с текущего счета №\_\_\_\_\_\_\_\_\_\_\_ С тарифами ПАО «Банк «Санкт-Петербург» ознакомлен, согласен и считаю их обязательными.

Подтверждаю, что вся информация, указанная в настоящем Заявлении, является точной и полной.

\_\_\_\_\_\_\_\_\_\_\_\_\_\_\_\_\_\_/\_\_\_\_\_\_\_\_\_\_\_\_\_\_\_\_\_\_/ (Подпись)

М.П.

 $\overline{\phantom{a}}$ 

Отметки банка